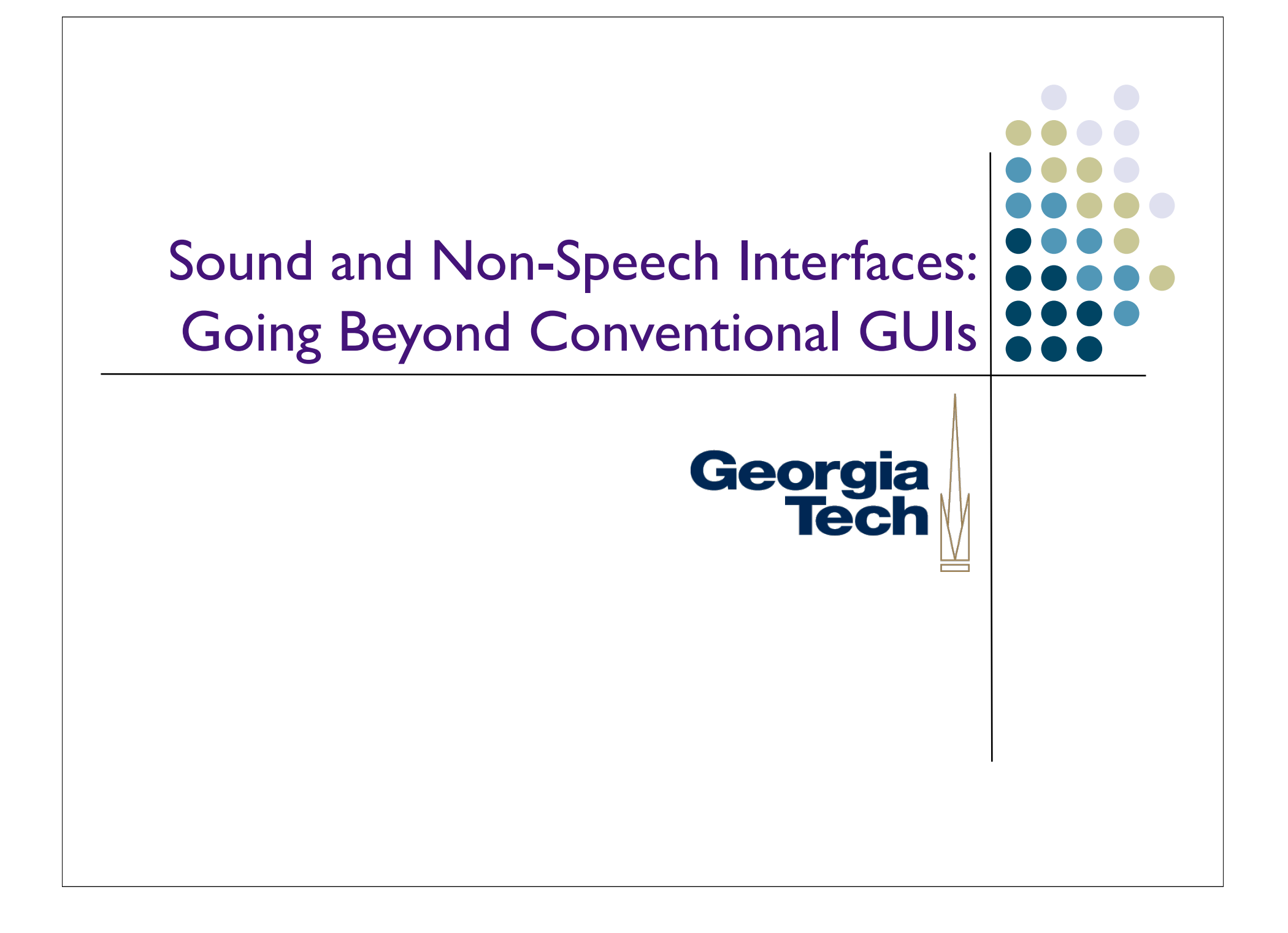

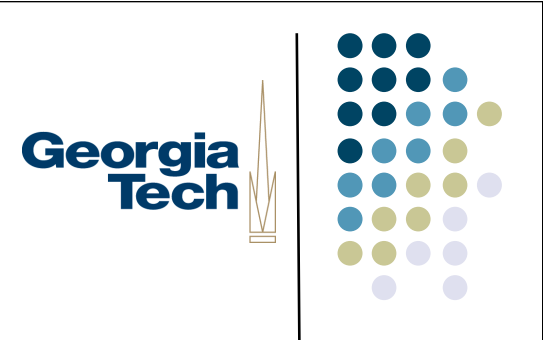

### Audio Basics

### How sound is created

 Sound is created when air is disturbed (usually by vibrating objects) causing ripples of varying air pressure propagated by the collision of air molecules

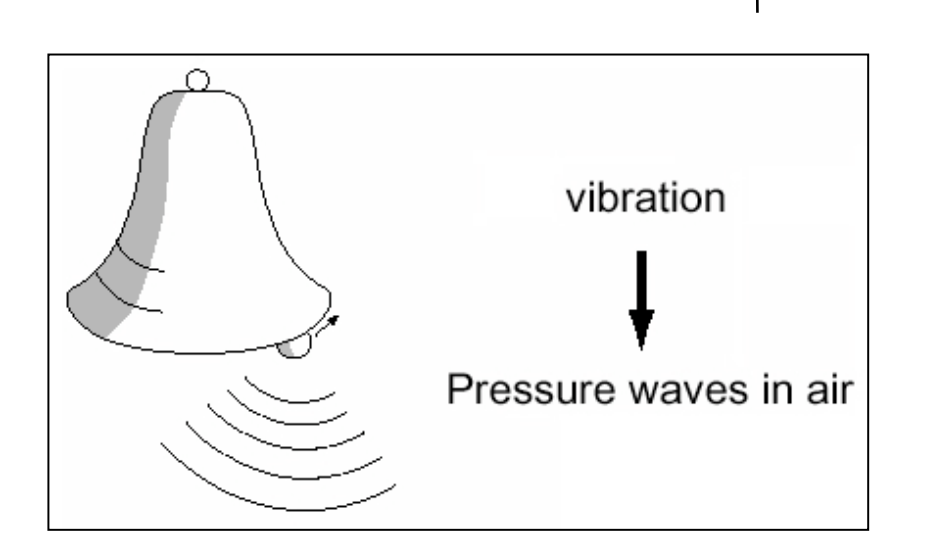

# Georgia<br>Tech

### Why Use Audio?

- Good support for off-the-desktop interaction
	- **•** Hands-free (potentially)
	- **•** Display not necessary
	- **Effective at a (short) distance**

#### Can add another information channel over visual presentation

# Georgia<br>Tech

### How Sound is Perceived

- Characteristics of physical phenomenon (the sound wave):
	- **•** Amplitude
	- **•** Frequency
- How we perceive those:
	- Volume
	- $\bullet$  Pitch

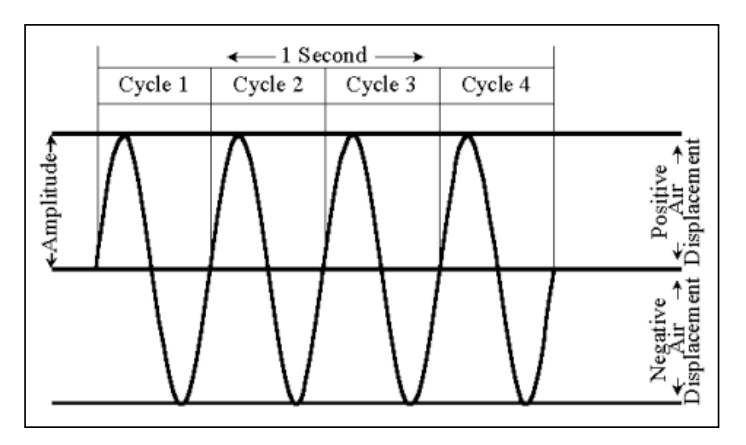

### Complex Sounds

- Most natural sounds are more complex than simple sine waves
	- Can be modeled as sums of more simple waveforms; or, put another way:
	- **More simple waveforms mix together to form complex sounds**

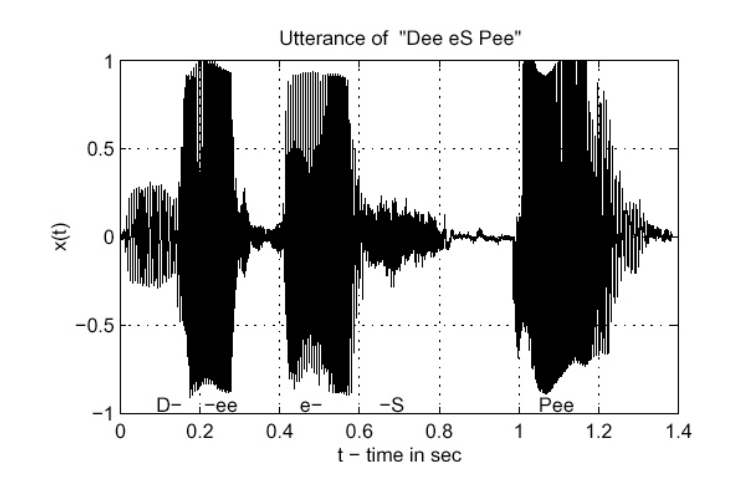

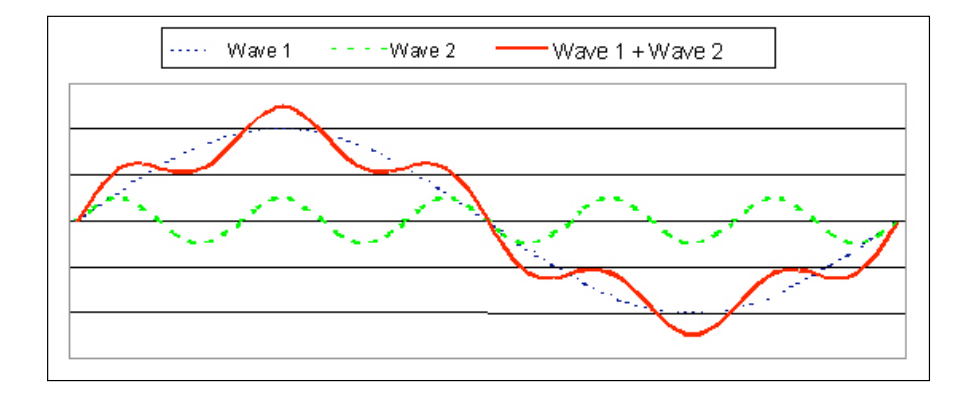

### Sampling Audio

- Sampling rate affects accurate representation of sound wav e
- Nyquist sampling theorem
- Must sample at 2x the maximum possible frequency to accurately record it
- E.g., 44,100 Hz sampling rate (CD quality) can capture frequencies up to 22,050 Hz

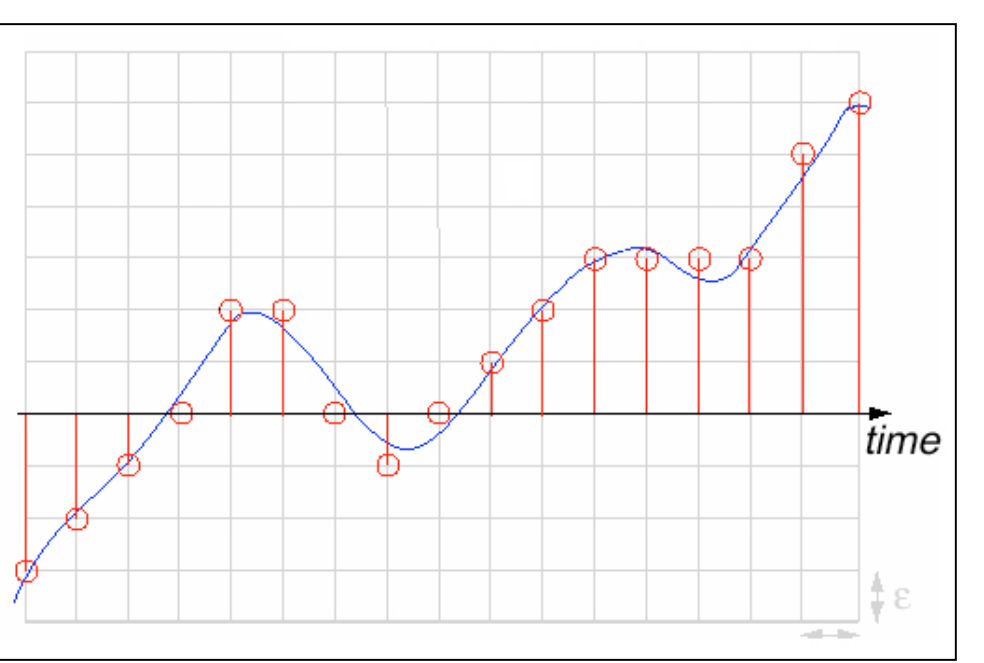

### Additional Properties of Audio that can be Exploited to Good **Effect**

- Sound localization
- Auditory illusions

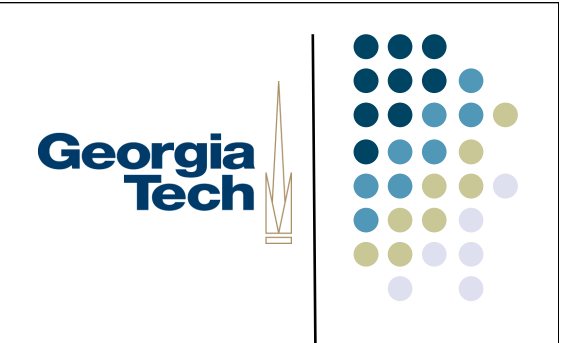

### Sound Localization

- We perceive the location of where a sound originates from by using a number of cues
	- Inter-aural time delay: the difference between when the sound strikes left versus right ears
	- Perhaps most important: *head-related transfer function*: how the sound is modified as it enters our ear canals
- We can take a normal sound and *process it* to recreate these effects
	- Calculate and add precise delay between left and right channels
	- Apply a filter in realtime to simulate HRTF
	- Requires ability to pipe different channels to left and right ears
- Problematic: each person's HRTF is slightly different
	- Because of external ear shape
- Still, can do a reasonably good job
- Generally need head tracking to keep apparent position fixed as head moves

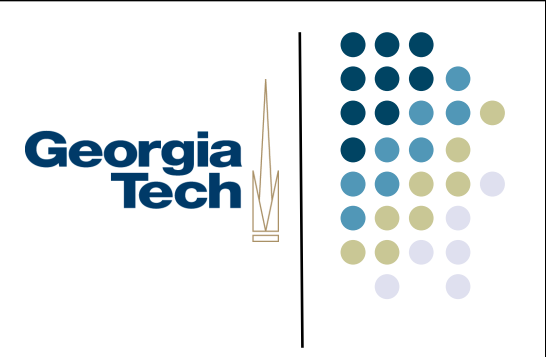

### Auditory Illusions

- Example: Shepard Tone
	- Sound that appears to move continuously up or down in pitch, yet which ultimately grows no higher or lower
	- **IDENTIFIED BY ROGET Shepard at Bell Labs (1960's)**
- Useful for feedback where you have no bounded valuator?

### Speech versus non-speech audio

- Speech *is* just audio; why consider them separately?
	- Uses in interfaces are actually vastly different (more on this later)
	- **Actually processed by different parts of the brain**
- Understanding the physical properties of audio, you can create new interaction techniques
	- Example:"cocktail party effect" -- being able to selectively attend to one speaker in a crowded room
	- Requires good localization in order to work
- In this lecture, we're focusing largely on non-speech audio

Georgia

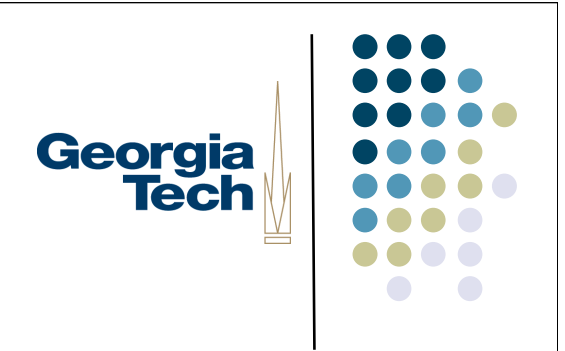

### Using Audio in Interfaces

- That's all fine...
- ... but what special opportunities/challenges does audio present in an interface?

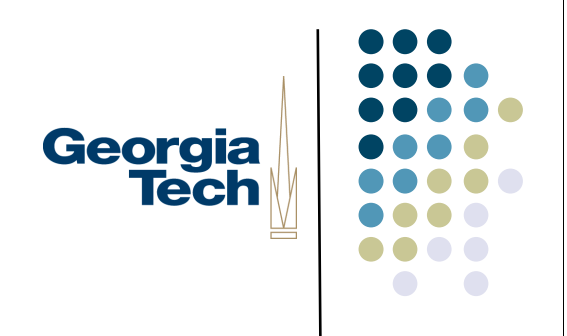

### Changing the assumptions

- What happens when we step outside the conventional GUI / desktop / widgets framework?
	- Topic of lots of current research
	- **Lots of open issues**
- But, a lot of what we have seen is implicitly tied to GUI concepts

## Georgia **Tech**

### Example: "Interactive TV"

- WebTV and friends
- Idea is now mostly dead, but was attempt to add a return channel on cable and allow the user to provide some input
- Basic interaction, though, is similar for Tivo and other "living room interfaces"
- Is this "just another GUI?" Why or why not?

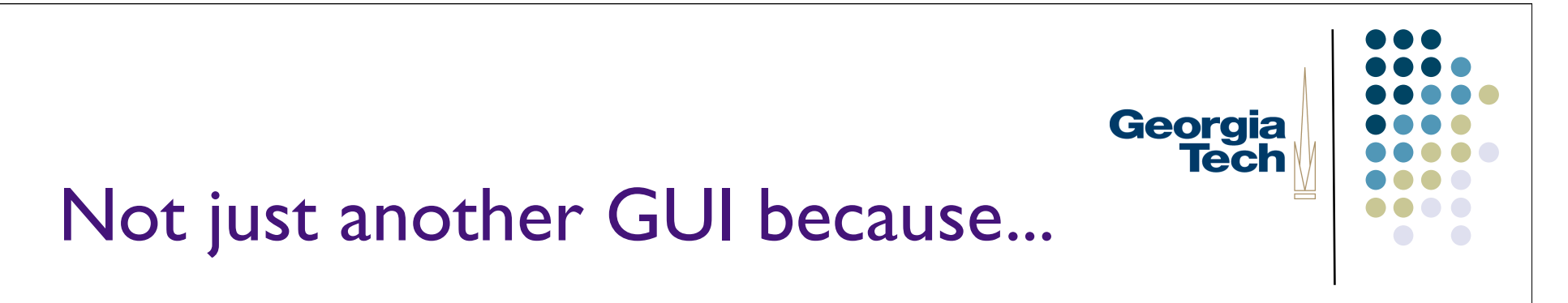

Why?

### Not just another GUI because...

- Remote control is the input device
	- Not a (decent) pointing device!
	- (Despite having many dimensions of input--potentially one for each button)
- Context (& content) is different
	- "Couch potato" mode
		- only a few alternatives at a time
		- **•** simple actions
		- the "ten foot" interface -- no fine detail (not that you have the resolution anyway)
		- **► Convenient to move in big chunks**

Georgia

### Preview: Leads to a navigational approach

Have a current object

Act only at current object

- Typically small number of things that can be done at the object
	- Often just one

Move between current objects

Georgia

### Example:Tivo

- UP/DOWN
	- **Moves between programs**
- **LEFT/RIGHT** 
	- Moves to menus/submenus
- At each item, there are a small, fixed set of things you can do:
	- SELECT it
	- DELETE it
	- ... maybe a few others depending on context

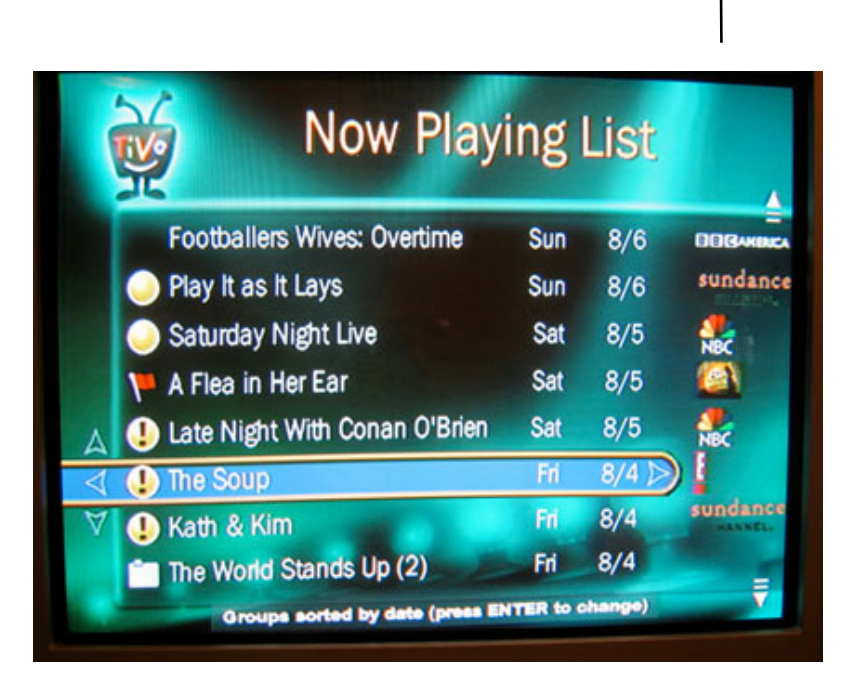

### Generalizing: Non-pointing input

- In general a lot of techniques from GUIs rely on pointing
	- Example: a lot of input delivery
- What happens when we don't have a pointing device, or we don't have anything to point to?
	- Extreme example:Audio only

Georgia

### The Mercator System

http://www.acm.org/pubs/citations/proceedings/uist/ 142621/p61-mynatt/

- Designed to support blind users of GUIs
	- GUIs have been big advance for most
	- Disaster for blind users
- Same techniques useful for e.g., cell phone access to desktop
	- Converting GUI to audio

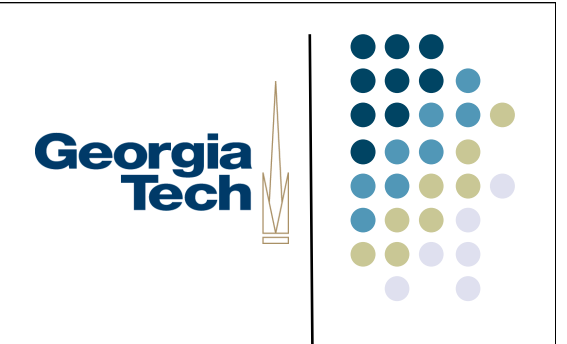

### Challenge:Translate from visual into audio

- Overall a very difficult task
- Need translation on both input and output

### Georgia **Tech**

### Output translation

- Need to portray information in audio instead of graphics (hard)
	- Not a persistent medium
		- Much higher memory load
	- **Sequential medium** 
		- **Can't randomly access**
	- Not as rich (high bandwidth) as visual
	- Can only portray 2-3 things at once
		- One at a time much better

## Georgia **Tech**

### Mercator solution

- Go to navigational strategy
	- only "at" one place at a time
	- only portray one thing at a time
- But how to portray things?
	- **Extract and speak any text**
	- Audio icons to represent object types

# Georgia<br>Tech

### Audio icons

- Sound that identifies object
	- e.g. buttons have characteristic identifying sound
- Modified to portray additional information
	- **•** "Filtears" manipulate the base sound

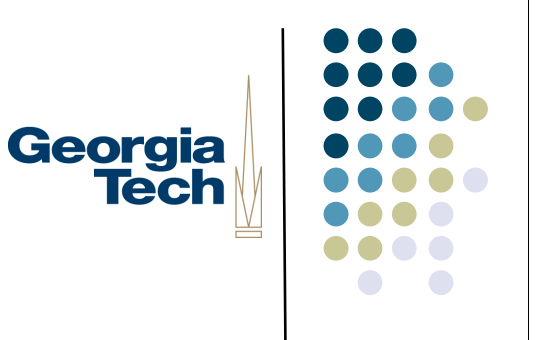

### Filtear examples

- Animation
	- **Accentuate frequency variations**
	- **•** Makes sound "livelier"
	- Used for "selected"
- Muffled
	- **•** Low pass filter
	- **•** Produces "duller" sound
	- Used for "disabled"

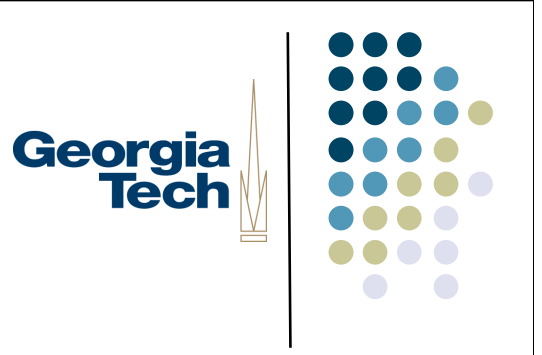

### Filtear examples

- Inflection
	- Raise pitch at end
	- **Suggests "more" -- like questions in English**
	- Used for "has sub-menus"
- **•** Frequency
	- map relative location (e.g., in menu) to change in pitch (high at top, etc.)

## Georgia **Tech**

### Filtear examples

- Frequency + Reverberation
	- Map size (e.g., of container) to pitch (big  $=$  low) and reverb (big  $=$  lots)
- These are all applied "over the top of" the base audio icon
- Can't apply many at same time

### Mapping visual output to audio

- Audio icon design is not easy
- But once designed, translation from graphical is relatively straight forward
	- e.g. at button: play button icon, speak textual label
- **Mercator uses rules to control** 
	- "when you see this, do that"

Georgia

### Also need to translate input

- Not explicit, but input domain also limited
	- Nothing to point at (can't see it)!
	- Pointing device makes no sense
- Again, pushes towards navigation approach
	- limited actions (move, act on current)
	- easily mapped to buttons

Georgia

# Georgia<br>Tech

### **Navigation**

- What are we navigating?
	- Don't want to navigate the screen
		- very hard (useless?) w/o seeing it
	- Navigate the conceptual structure of the interface
		- How is it structured (at UI level)
		- What it is (at interactor level)

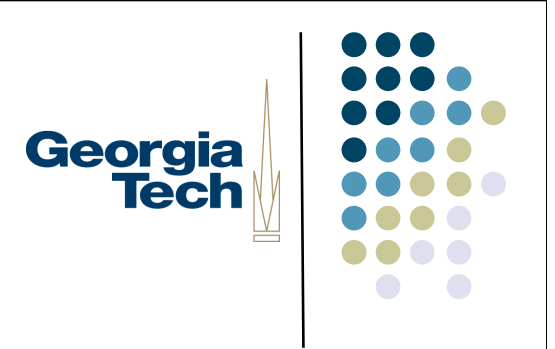

### **Navigation**

- But, don't have a representation of the conceptual structure to navigate
	- Closest thing: interactor tree
	- **•** Needs a little "tweaking"
- Navigate transformed version of interactor tree

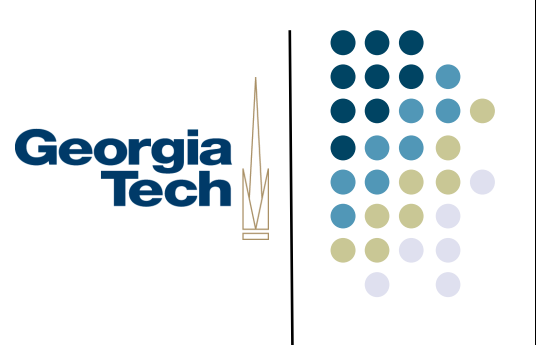

### Transformed tree

- Remove purely visual elements
	- separators and "decoration"
- Compress some aggregates into one object
	- e.g. message box with OK button
- Expand some objects into parts
	- e.g. menu into individual items that can be traversed

## Georgia **Tech**

### Traversing transformed tree

- Don't need to actually build transformed tree
	- Keep cursor in real interactor tree
	- **•** Translate items (skip, etc.) on-the-fly during traversal
- **•** Traversal controlled with keys
	- up, first-child, next-sibling, prev-sibling, top

### Georgia **Tech**

### Traversing transformed tree

- Current object tells what output to create & where to send input
	- upon arrival: play audio icon + text
	- can do special purpose rules
- Have key for "do action"
	- action specific to kind of interactor
	- **•** for scrollbar (only) need two keys

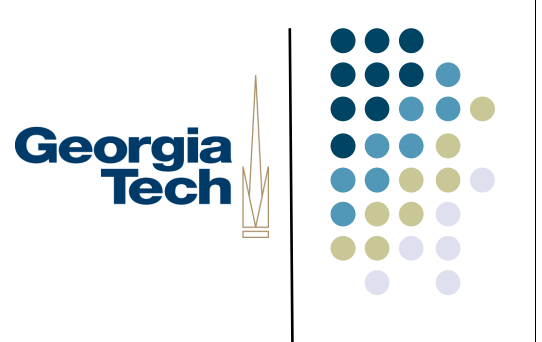

### Other interface details

- Also have keys for things like
	- "repeat current"
	- "play the path from the root"
- **•** Special mechanisms for handling dialog box
	- have to go to another point in tree and return
	- provide special feedback

#### Mercator actually has to work a Georgia<br>Tech bit harder than I have described

- X-windows toolkits don't give access to the interactor tree!
- Only have a few query functions + listening to the "wire" protocol"
	- protocol is low level
		- drawing, events, window actions

#### Mercator actually has to work a Georgia<br>Tech bit harder than I have described

- Interpose between client and server
	- query functions get most of structure of interactor tree
	- reconstruct details from drawing commands
	- catch (& modify) events

### Why not just use a toolkit that gives access to the tree?

- To be really useful Mercator needed to work on existing "off the shelf" applications without modification (not even recompile or relink)
	- **•** critical property for blind users

Georgia

### Audio Input

- Most audio input has focused on *speech input*
- However, some work on non-speech input
- Example:
	- **•** "Voice as Sound: Using Non-verbal Voice Input for Interactive Control," Igarashi and Hughes, UIST 2001

# Georgia<br>Tech

### Question for the class

How would you do drag and drop in audio?

### Resources

- JavaSound architecture
	- **Insanely good (and under-utilized)** architecture for doing powerful audio processing
	- **Build on technology licensed** from Beatnik, Inc.
	- **Company started by Thomas** Dolby (the "blinded me with science" guy)
- http://java.sun.com/products/java-media/sound/
- http://www.jsresources.org/

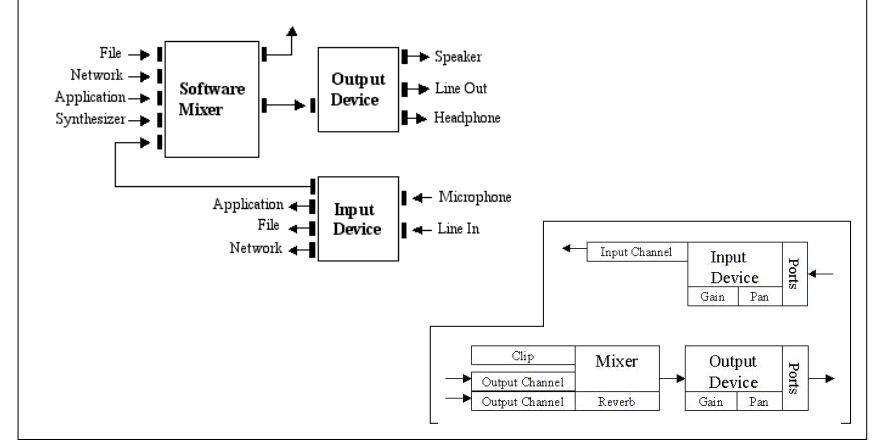

Georgia

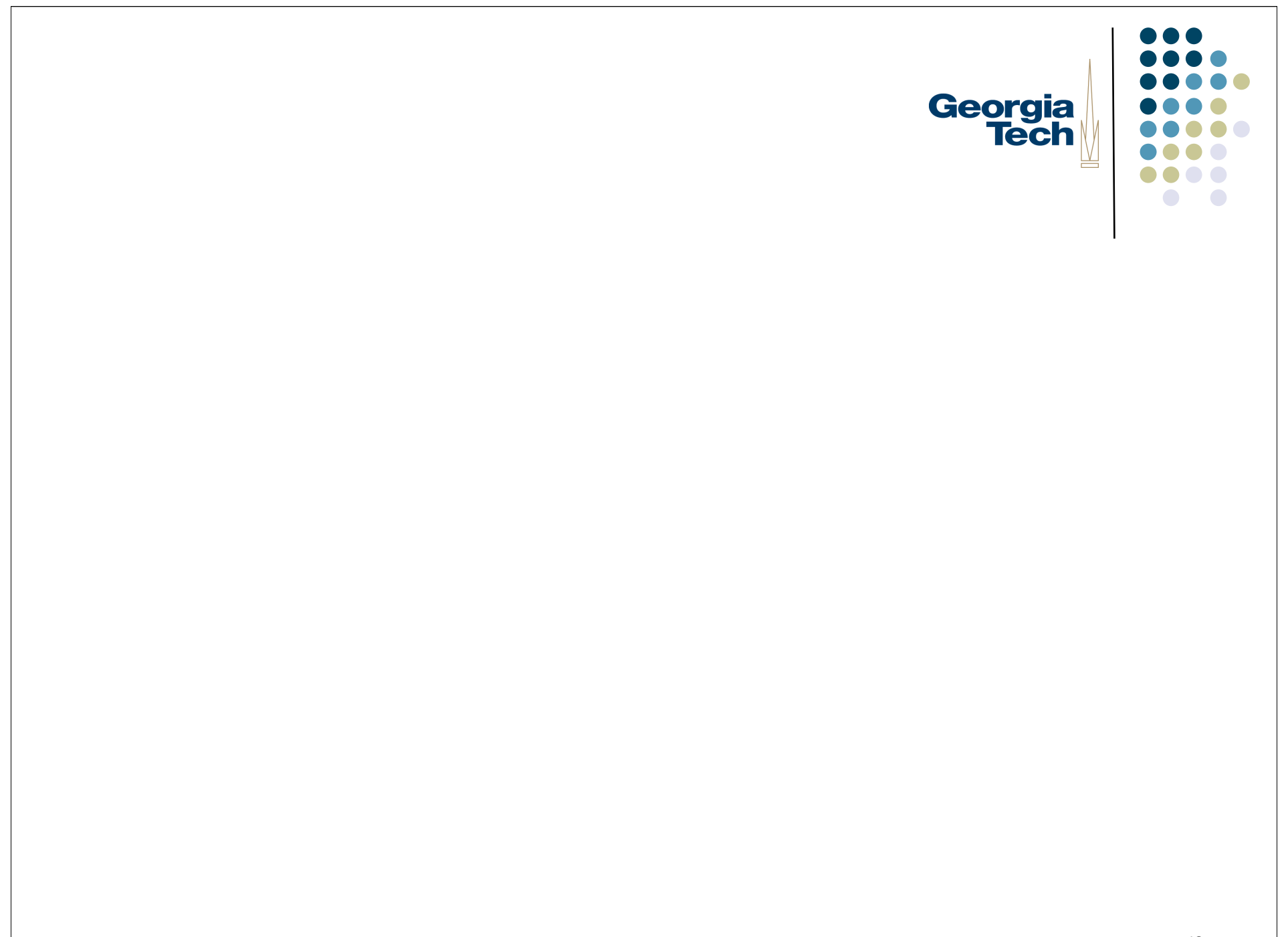